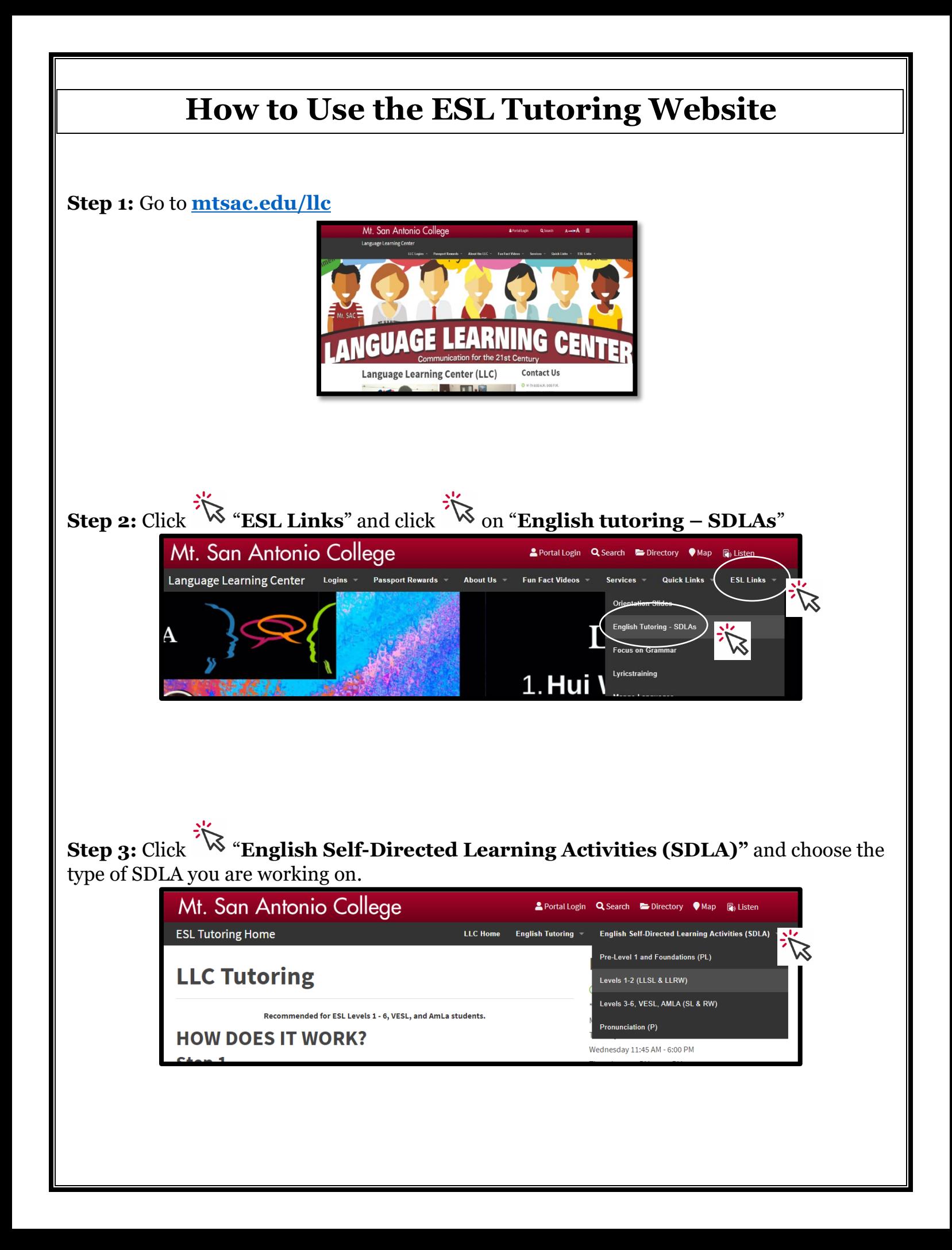

## **Step 4:** Find your **SDLA**.

Example: LLSL3A: Visiting a Doctor

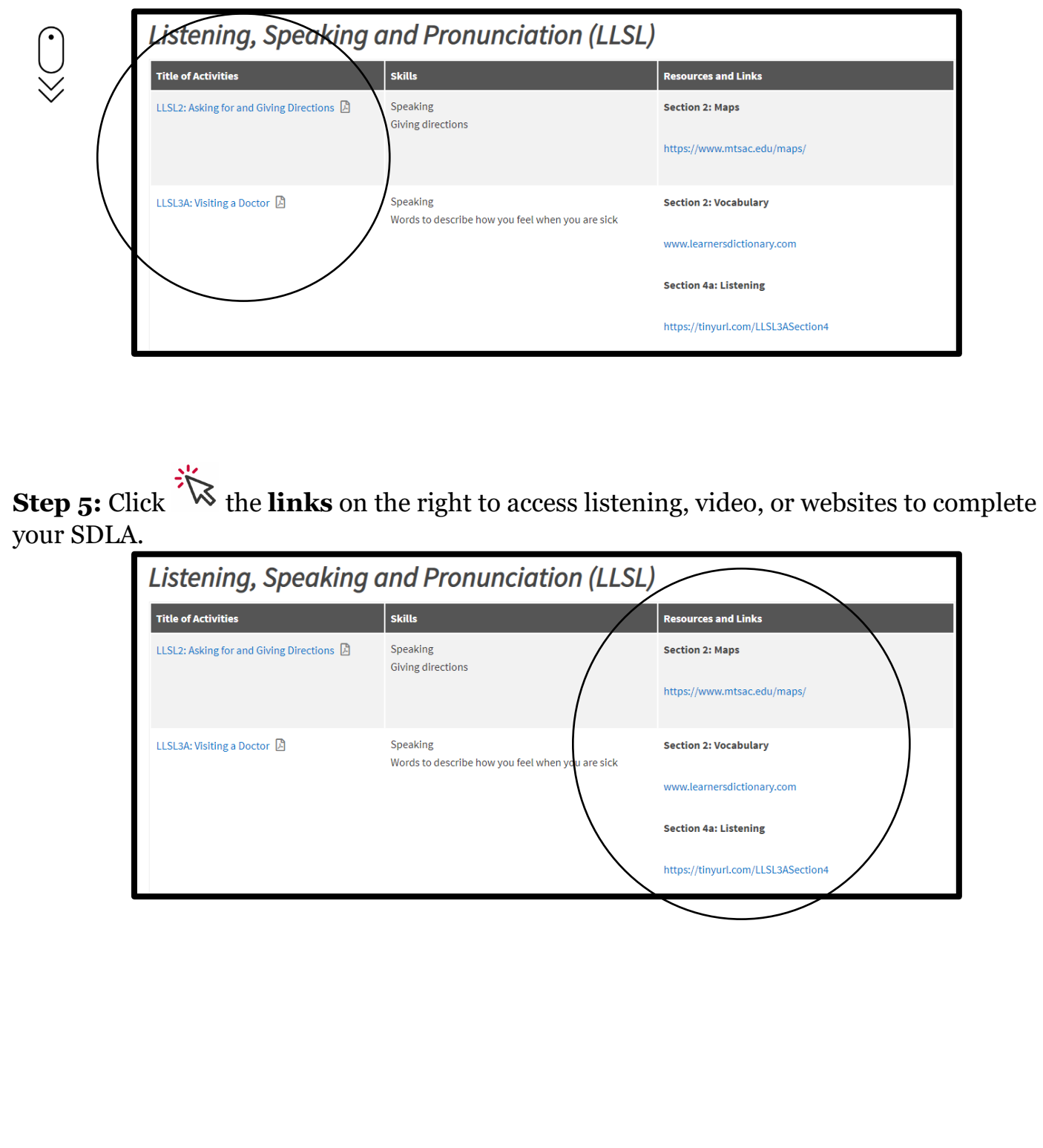